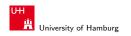

#### Introduction to ROS

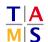

University of Hamburg Faculty of Mathematics, Informatics and Natural Sciences

Department of Informatics

Technical Aspects of Multimodal Systems

October 14, 2022

## Developing for Robots... Which One?

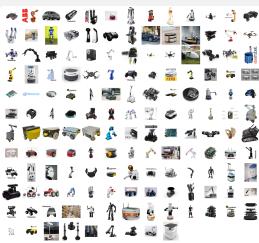

Source: https://robots.ros.org/

#### Should It Matter?

- ► Heterogeneity vs. Homogeneity
  - ▶ Hardware differs, but is often reused in different systems
- Abstraction
  - For many aspects the exact hardware does not matter
  - Robot Models, Navigation, Object Manipulation, Perception, . . .
  - Generic algorithms can be reused
  - Avoid vendor lock-in
- Debug & Testing
  - ► Execution recording
  - Data visualization
  - Simulation

Background

ROS Introduction

## Framework Support

- We use Robot Operating System (ROS)
- ► Hardware-agnostic framework for generic robot programming
- No operating system
- OpenSource (mostly BSD-licensed)
- Highly Community-driven
- Support for a substantial number of robots
- One of many, many systems, but very popular Others: YARP, ArmaX, ROS2, MSRS, ROCK, OpenRave, ViSP, Orocos, ...<sup>1</sup>

<sup>&</sup>lt;sup>1</sup>Tsardoulias, Emmanouil & Mitkas, Pericles. (2017). Robotic frameworks, architectures and middleware comparison.

kground ROS Introduction

#### Current State

- Actively used and developed for 12+ years
- Mostly on Linux (Mostly Ubuntu)
- Multiple active versions (melodic, noetic)
   Supporting Ubuntu 18.04, 20.04 and other systems
- ► Supports C/C++, Python, Java, Lisp, Octave ...
- Various modules and algorithms are available in the community
  - Consider "use&improve" over reimplementing basics
- ▶ ROS2 aims to succeed ROS eventually
  - Currently both coexist with different strengths

Structure

ROS Introduction

- Modular
- Graph-based
- ► Message Passing (well, mainly)

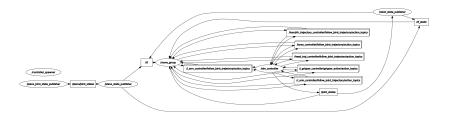

#### \$ roscore

#### Provide basic infrastructure

- ROS Master
  - Central XML-RPC server for communication
  - Global parameter server for easy configuration of any node
- rosout
  - Convenient message logging
  - one-line logging of debug/info/warn/error messages
  - fancy print/printf

#### This is implicitly started with

\$ roslaunch ...

Structure

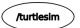

- ▶ Basic unit of computation
- Just a system process
  - ...with specific interfaces
- Could
  - ▶ talk to sensors, e.g., laser scanner, camera, force sensors
  - ▶ actuate robot, e.g., individual servos, wheels, whole robot arms
  - implement isolated logic

Structure

ROS Introduction

#### Communication

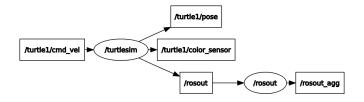

- ▶ Nodes pass **Messages** (e.g., Pose2D:  $x/y/\varphi$ )
- ▶ via Topics (e.g., /turtle1/pose)
  - anyone can publish, anyone can subscribe (m:n)
- Remote function calls are called Service
- Asynchronous calls are Actions
  - ▶ 1:1 communication

University of Hamburg

## Messages

- ▶ Basic unit for data transmission
- Strongly-typed data structures
- General pattern with many use-cases (proto buffer)
- ▶ Possibly "Stamped" with a **Header** 
  - Time stamp
  - ► Frame / reference system

```
$ rosmsg show -r geometry_msgs/Quaternion
# This represents an orientation in free space in quaternion form.
float64 x
float64 y
float64 z
float64 w
```

University of Hamburg

- Basic unit for data transmission
- Strongly-typed data structures
- General pattern with many use-cases (proto buffer)
- Possibly "Stamped" with a Header
  - Time stamp
  - Frame / reference system

```
$ rosmsg show -r geometry_msgs/Quaternion
# This represents an orientation in free space in quaternion form.
float64 x
float64 v
float64 z
float64 w
```

## **Topics**

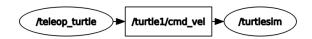

- Messages are published to Topics
- **Advertised** by Nodes
- ► Topics have unique names
- Anonymous publishers
- Anyone subscribes as needed
- Publishing triggers callbacks in subscribers

#### Services

- ► Two message types
  - Request and Response
- Synchronous protocol
  - client sends request
  - client waits for server
  - server replies

# Services

- ► Two message types
  - Request and Response
- Synchronous protocol
  - client sends request
  - client waits for server
  - server replies

```
$ rossrv show AddTwoInts
int64 a
int64 b
- - -
int64 sum
```

University of Hamburg

#### Actions

- ► Three message types
  - Goal and Result
  - optionally Feedback
- Asynchronous protocol
  - client sends goal
  - server may respond with feedback
  - server delivers result
- Interruptible

```
uint32 dishwasher_id  # Specify which dishwasher we want to use
```

University of Hamburg

### Actions

- ► Three message types
  - Goal and Result
  - optionally Feedback
- Asynchronous protocol
  - client sends goal
  - server may respond with feedback
  - server delivers result
- Interruptible

```
# Define the goal
uint32 dishwasher id
                        # Specify which dishwasher we want to use
# Define the result
uint32 total_dishes_cleaned
# Define a feedback message
float32 percent complete
```

University of Hamburg

#### Userland

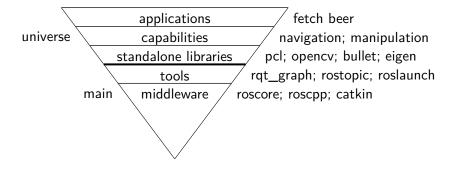

- ▶ universe → developed by community
- ightharpoonup main ightharpoonup general tools, maintained by OSRF

### TAMS TurtleBots

University of Hamburg

- Four autonomous robots
- ► (Our) Hardware
  - Vaccum base
  - Kinect
  - Laserscan
  - Dell Laptop
- Capabilities
  - Navigation
  - Transport
  - Mapping
  - "Swarm" tasks
  - Laser Tag!

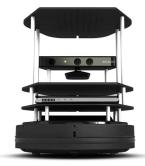

Source: http://wiki.ros.org/Robots/TurtleBot

## TAMS PR2

- Two server systems on-board
- ► Max. payload 1.8kg
- Sensors
  - ► IMU, Accelerometer
  - ASUS Xtion Pro Live / Kinect2
  - ► Two stereo camera pairs
  - Three laser scanner
  - Camera in forearm
  - Fingertip pressure sensor arrays
  - Shadow Dexterous Hand with BioTac fingertips

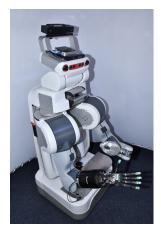

Source: Frik Strahl

Robots ROS Introduction

# UR5 & Robotiq Gripper

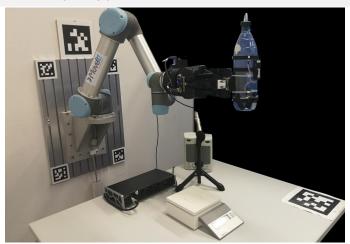

Source: Hongzhuo Liang

## Tracking Cage with UR10e & Shadow Hand

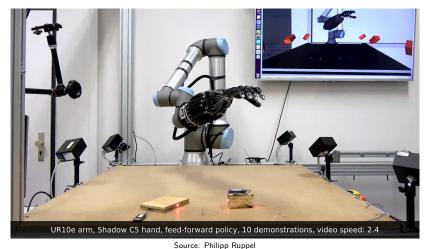

### **RViz**

- ▶ 3D visualization environment.
- Show various information sources online
  - ▶ Robot geometry, cameras, point clouds, detection results, maps...

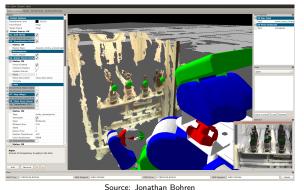

## PlotJuggler

- ► Generic 2D plotting tool
- ► Analyze sensor signals, joint trajectories, etc.

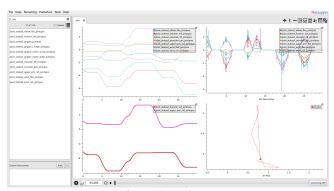

# **ROS** Bags

Tools

- \$ rosbag record /topic1 /topic2
- \$ rosbag play file.bag
  - Record and replay experiments via Topics

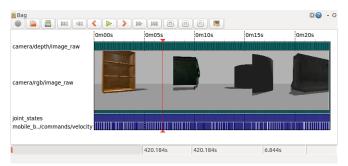

Source: https://wiki.ros.org/rqt\_bag

#### Simulation

- Simulation is **not** real execution
- ▶ But it is an important development tool
  - Develop and test without robot
  - Can parallelize
  - Sim2Real training
- Simulates sensor data
  - ► Clean data / controlled noise
- ► Turtlesim
  - ROS learning tool
- ► Movelt "demo mode"
  - Kinematic robot simulation
- ► Flatland
  - advanced 2D simulation

- Gazebo, Webots, CoppeliaSim, Isaac Sim, ...
  - ► Full-featured physics simulation
- MuJoCo, Isaac Gym, ...
  - Simulations for policy learning

#### Simulation

- Simulation is **not** real execution
- But it is an important development tool
  - Develop and test without robot
  - Can parallelize
  - Sim2Real training
- Simulates sensor data
  - Clean data / controlled noise
- Turtlesim
  - ROS learning tool
- Movelt "demo mode"
  - Kinematic robot simulation
- Flatland
  - advanced 2D simulation

- Gazebo, Webots, CoppeliaSim, Isaac Sim, ...
  - Full-featured physics simulation
- MuJoCo, Isaac Gym, ...
  - Simulations for policy learning

#### Turtle Sim

- ► Learning platform
- ▶ 2D turtle
  - move
  - ▶ turn
  - draw
  - sense color
- ► Topic & Service interfaces

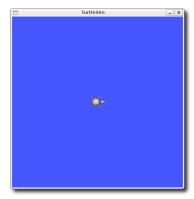

Source: http://wiki.ros.org/turtlesim

#### Movelt Demo Mode

University of Hamburg

- Kinematic simulation only (no velocities!)
- ► Forward kinematics, state visualization
- Collision checking
- Fast
- Reachability testing / Easy integration without hardware

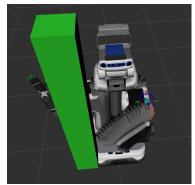

Source: Michael Görner

#### Gazebo

- ▶ 3D rigid body simulator
- ► Simulates robots, environment and sensor data
- ► Complex configuration & fragile behavior

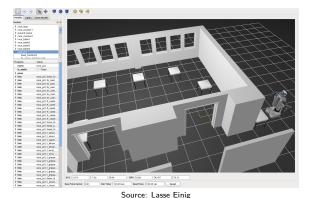